**AutoCAD Crack Keygen Full Version Free [Win/Mac] [Updated]**

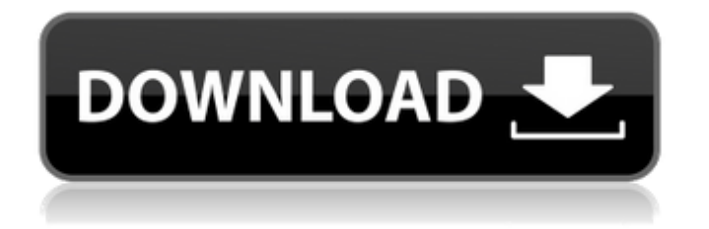

#### **AutoCAD Crack Registration Code 2022 [New]**

The use of this software is widespread among architects, engineers, drafters, surveyors, and others who need to create and edit drawings, plans and models for large-scale construction projects. AutoCAD can also be used as a generalpurpose, easy-to-use drafting and design tool, to create simple drawings and schematics. AutoCAD has been used for more than 30 years in the design and development of buildings, factories, machines and other complex structures, creating detailed blueprints or drawings of the finished product. Features AutoCAD is a desktop application and is available for Windows, Macintosh, Linux, and Unix platforms. AutoCAD LT for Windows and macOS was originally released in March 2002. It is a free, but limited version of AutoCAD which allows to create and edit simple drawings only. There is a special AutoCAD LT 2017 version that runs on Windows 10 and compatible with Windows 7, 8 and 8.1. It offers all of the AutoCAD LT functionality and adds a few features. AutoCAD LT 2017 can be downloaded as a standalone program. AutoCAD LT 2017 also can be installed alongside a full version of AutoCAD, but

## AutoCAD LT 2017 and AutoCAD LT 2017 do not work together. While the name AutoCAD is used to describe any model in the general sense, the term refers specifically to AutoCAD LT. History The first AutoCAD was introduced in December 1982 on minicomputers with internal graphics controllers. AutoCAD originally had a command line interface, a precursor to the mouse. Today it is a Windows graphical user interface (GUI) software application, where the user works with tools on the screen. The original AutoCAD release included many tools that remained with the application throughout its history. With each release, Autodesk made new tools available. In 1993, the new feature set and the ability to make floating windows within a model were added. AutoCAD also expanded from a command line interface to a graphical user interface (GUI), allowing designers to manipulate various features of their models through icons. Features AutoCAD features include tools for creating and editing drawings, drafters and surveyors. Text Draw text from scratch or edit text in a block or text-based file. The default text font is found in the Windows

#### **AutoCAD Keygen Full Version Free PC/Windows (Final 2022)**

Control Panel's Fonts

# Toolbars and Docking Windows The tools available

in AutoCAD are made up of a toolbar, icons, and a large number of floating and layered windows. Each window serves a specific purpose. There are 5 toolbars: The Drawing toolbar holds the most common tools and is located in the top left of the screen. Tools from the Drawing toolbar may be selected by either clicking on them or by highlighting them and pressing the spacebar. A tool icon next to a tool name is enabled by default. This is the case for all tools but Save. A green check mark indicates the tool is enabled, whereas a red X indicates the tool is disabled. To toggle toolbars on and off, go to View, Toolbars, or press Ctrl+T. The Home toolbar is located at the top right of the screen and contains some of the most commonly used commands in AutoCAD. It contains both the more commonly used tools and the ones that are less commonly used. These tools are the most commonly used and should be used first, since they are generally on by default. The Home toolbar is mainly used to initiate commands and perform simple drawing operations. A green check mark next to a tool name indicates the tool is enabled. The Options toolbar is located on the bottom left and contains some of the more advanced features of AutoCAD.

It can be enabled in the same way as the Home toolbar by going to View, Toolbars, or pressing Ctrl+T. To access the option menu, right-click any item in the menu bar and select the Options icon in the context menu. The Layout toolbar is located on the bottom right of the screen and contains the tools for setting the viewport and the angle of the paper. It is visible or hidden by clicking on the Layout button in the viewport toolbar. It is the default location for most of the layout tools. To set the view, right-click any item in the menu bar and select the Layout button in the context menu. The Viewport toolbar is located on the bottom right of the screen. It contains the tools for viewing the drawing from the current view. It is visible or hidden by clicking on the Viewport button in the Layout toolbar. The Viewport toolbar includes a set of buttons for selecting the paper orientation, zooming in and out, and rotating the paper. To set the view, right-click any item in the menu bar and select the Viewport button in the context menu. The Macro toolbar af5dca3d97

#### **AutoCAD License Code & Keygen**

If you are using the automatic version, remember to reset the license to free. Install Autodesk AutoCAD and AutoCAD LT If you are using the automatic version, remember to reset the license to free. Follow the instructions in the Autodesk Autocad User Guide Install the Autodesk Inventor application Install the Autodesk 3ds Max application For Windows 32-bit: If you are using the automatic version, remember to reset the license to free. Install Autodesk Inventor and Autodesk 3ds Max For Windows 64-bit: If you are using the automatic version, remember to reset the license to free. Install Autodesk Inventor and Autodesk 3ds Max For Mac OS X 10.10 (Yosemite) or earlier: Install Autodesk Inventor and Autodesk 3ds Max Install the Autodesk 3ds Max 2012 SP2 application If you are using the automatic version, remember to reset the license to free. If you are using the automatic version, remember to reset the license to free. Follow the instructions in the Autodesk Inventor User Guide Install the Autodesk 3ds Max 2012 SP2 application If you are using the automatic version, remember to reset the license to free. Note: This is a section of the Autodesk

Inventor and Autodesk 3ds Max guide Additional tools Licensing tools BIM Converter is the BIM standard based on the Inventor file format (.dwg,.dxf) that allows to use with almost all existing tools for BIM. It is free software. Toocool is an Autodesk tool for showing the BIM model through the web. Toocool is free software. DASH is the Digital Asset Management standard based on the Inventor file format (.dwg,.dxf) that allows to use with almost all existing tools for Digital Asset Management. It is free software. Extensions Autodesk Revit extensions References Category:Autodesk Category:Computer-aided design software Category:Revit

### **What's New in the?**

New quick-release editing toolbars for parts and assemblies: Easily save and reuse parts and assemblies. Create 2D and 3D drawings from parts using templates. Add layers to parts to quickly reference notes, annotations, or crossreferences. (video: 1:18 min.) Add collaborative features to AutoCAD using Microsoft Teams: Share your designs and collaborate in real time across the office. (video: 1:30 min.) Parts: Transform and animate parts, linking them to the assembly.

## Move individual parts to different drawings and draw in a new position. (video: 2:15 min.) Advanced and highly effective snap functionality: Find out where things snap, and snap them anywhere. Snap to objects automatically. Create bridges that snap to vertical and horizontal features. Snap to drawings, fillets, and freehand lines. Snap to text using shape types. Achieve more accurate and consistent results when snapping to surfaces. Auto-hide areas of your drawing and visible areas of your 3D models. Automatically hide areas of your drawings when unnecessary. Create thumbnails and full-screen views of your drawings. Show your drawings in full screen mode only when you are actively editing them. Hide all objects except the ones you select. Insert and delete groups of layers with a single mouse click. Customize the background color and line style of the layers you want visible. Hide, collapse, and expand groups of layers. Edit and auto-place geometric surfaces. Select portions of your drawing, including its contents. Turn on and off layers as you work. Change visibility and selection visibility for each layer individually. Create your own custom palettes. Quickly insert, delete, and move layers. Organize layers for faster navigation and better organized teamwork.

Use shortcuts to jump to any layer. Manage large numbers of layers easily with a wide range of sorting and filtering options. You can always insert or delete a layer by clicking on it. 3D support: Extend the functionality of your existing 3D drawings. View and edit drawing contents in 3D. Set a global camera pose for 3D views. Create an orbit around an axis in 3D.

#### **System Requirements For AutoCAD:**

\* Minimum: Intel Atom 1.5GHz processor \* Minimum: 2GB RAM \* Minimum: 2GB Disk space \* Minimum: 300MB Net connection \* Minimum: 1280x800 screen resolution \* Driver for Linux kernel 2.6.18 and higher \* High: Intel Atom 2.0GHz processor \* High: 4GB RAM \* High: 4GB Disk space \* High: 300MB Net connection \* High: 1280x800 screen resolution \* Driver for Linux kernel

<https://tranquil-oasis-69492.herokuapp.com/AutoCAD.pdf> <https://wudlab.com/wp-content/uploads/2022/08/AutoCAD.pdf> <https://farmaciacortesi.it/autocad-product-key-full-x64-2022-new/> <https://shielded-oasis-64274.herokuapp.com/AutoCAD.pdf> <http://dichvuhoicuoi.com/wp-content/uploads/2022/08/pandemoj.pdf> <https://wakelet.com/wake/pk27C9aXPiXisIs-5mYCN> <http://marqueconstructions.com/2022/08/10/autocad-23-0-activation-free-pc-windows-updated/> <https://gametimereviews.com/wp-content/uploads/2022/08/talebry.pdf> <https://ctago.org/autocad-24-2-with-serial-key-download/> [https://matecumberesort.net/wp](https://matecumberesort.net/wp-content/uploads/2022/08/AutoCAD__Torrent_Activation_Code_MacWin.pdf)[content/uploads/2022/08/AutoCAD\\_\\_Torrent\\_Activation\\_Code\\_MacWin.pdf](https://matecumberesort.net/wp-content/uploads/2022/08/AutoCAD__Torrent_Activation_Code_MacWin.pdf) <https://toubabs-team.org/wp-content/uploads/2022/08/AutoCAD.pdf> <https://croatiansincleveland.com/wp-content/uploads/2022/08/AutoCAD-2.pdf> <https://ssmecanics.com/autocad-20-0-incl-product-key-download-x64/> <https://ancient-meadow-22277.herokuapp.com/janlynd.pdf> <https://kufm.net/wp-content/uploads/2022/08/auretor.pdf>